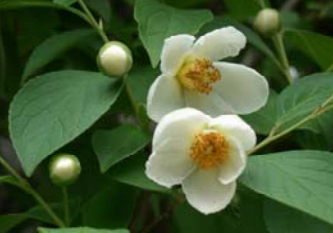

インフォ・アクセス

# 島根大学医学図書館ニュース

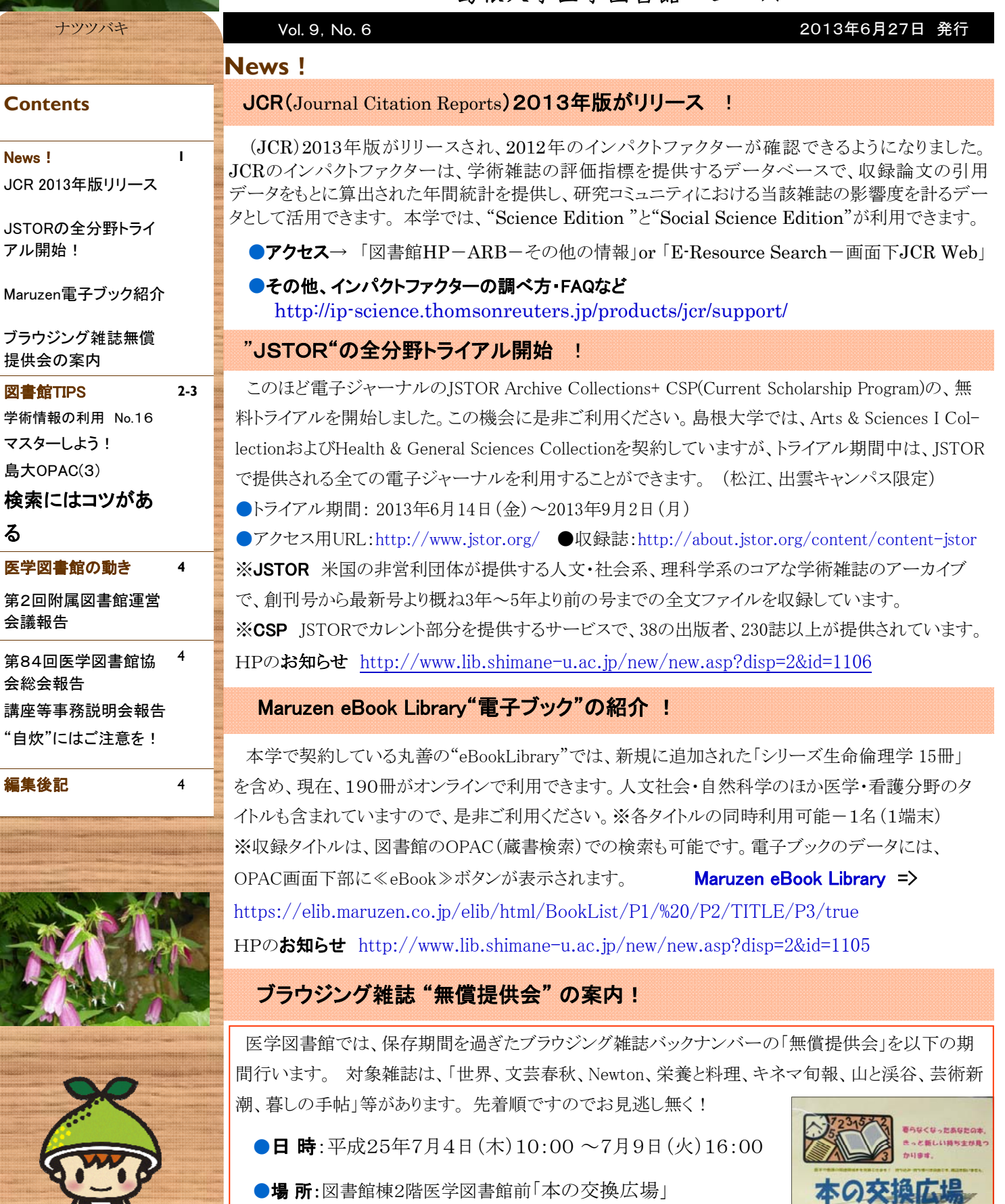

※詳細は図書館HPの「お知らせ」や「図書館のポスター」をご覧下さい。

●ポスターPDF http://lib.http://lisa.shimane-u.ac.jp/new/new.asp?disp=2&id=1110

 図書館**TIPS** 学術情報の利用 <No. 16>

Q

図書館を利用する際に知ってお くと便利な情報をお伝えします。

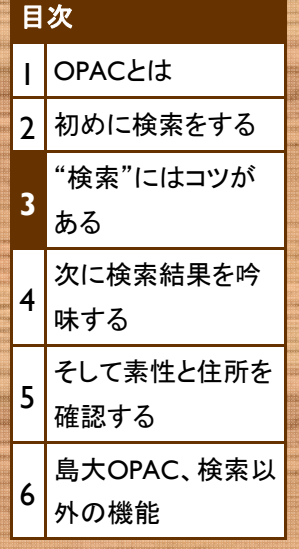

マイケル・サンデル著『これからの「正義」の話をしよう : いまを生き延びるための哲学』を島 大OPACで検索する。検索してヒットするのは以下のうちどれか。 ア) 詳細検索で書名と著者名を正しく入力して検索。 便利な機能もある けれど、それを使

**(**全**6**回**)**

第**3**回 "検索"には

コツがある

いこなす心構えが

- イ) 簡易検索で「これから 正義」と入力して検索。
- ウ) 簡易検索で「これから せいぎ」もしくは「korekara seigi」と入力して検索。 必要です。
- エ) 簡易検索で「これからの正義\*」と入力して検索。

オ) 簡易検索で「これからの正義」と入力して検索。

マスターしよう!島大**OPAC**

ア) ○: 正しく入力するのがポイント。覚え間違えている箇所があればヒットせず。 イ、ウ、エ) ©: 上述のため、単語に区切る方がおすすめ。前方一致で省略も可能。 オ) ×: 前方一致等をしない場合、全部or単語でないと検索出来ません。

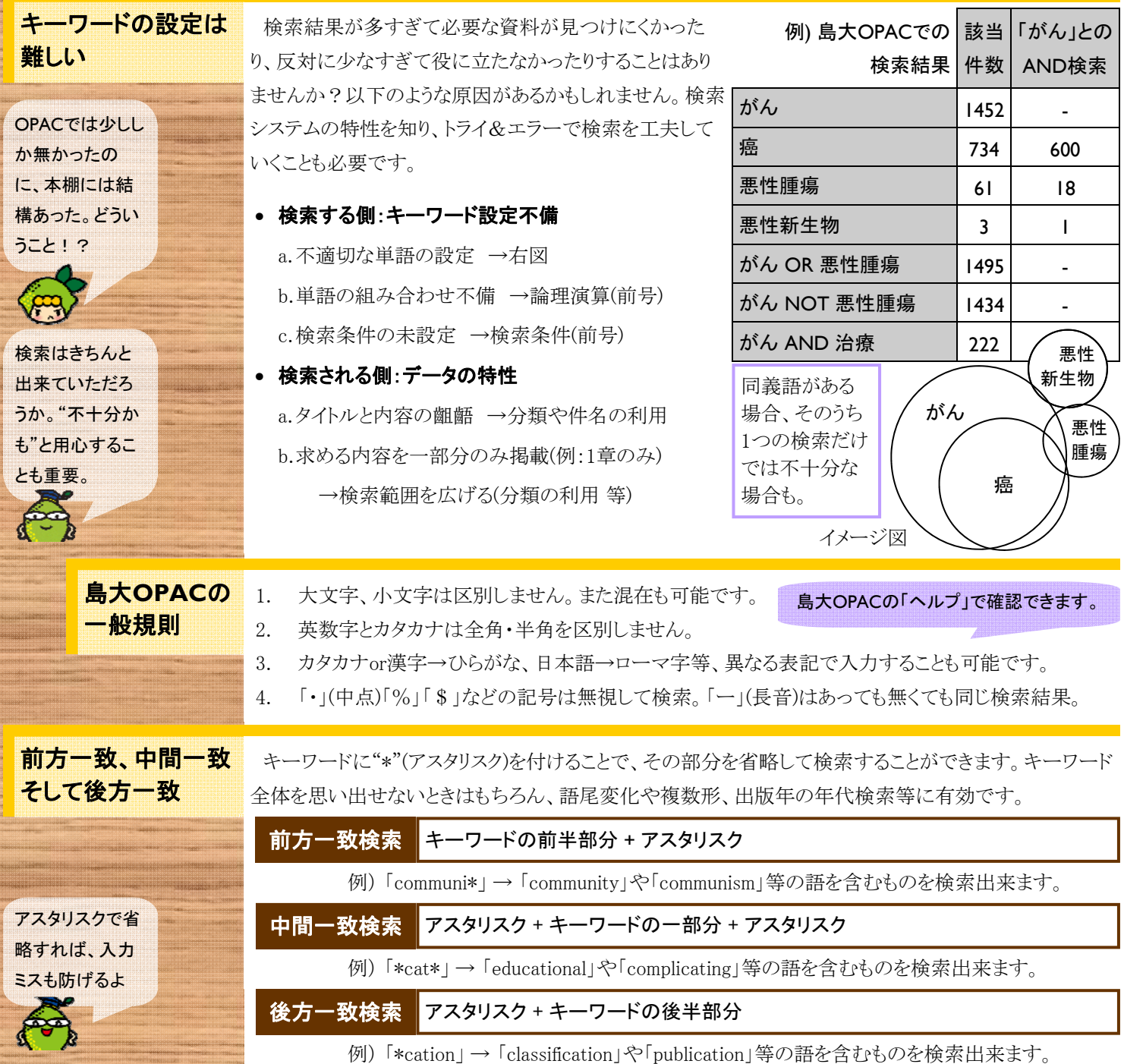

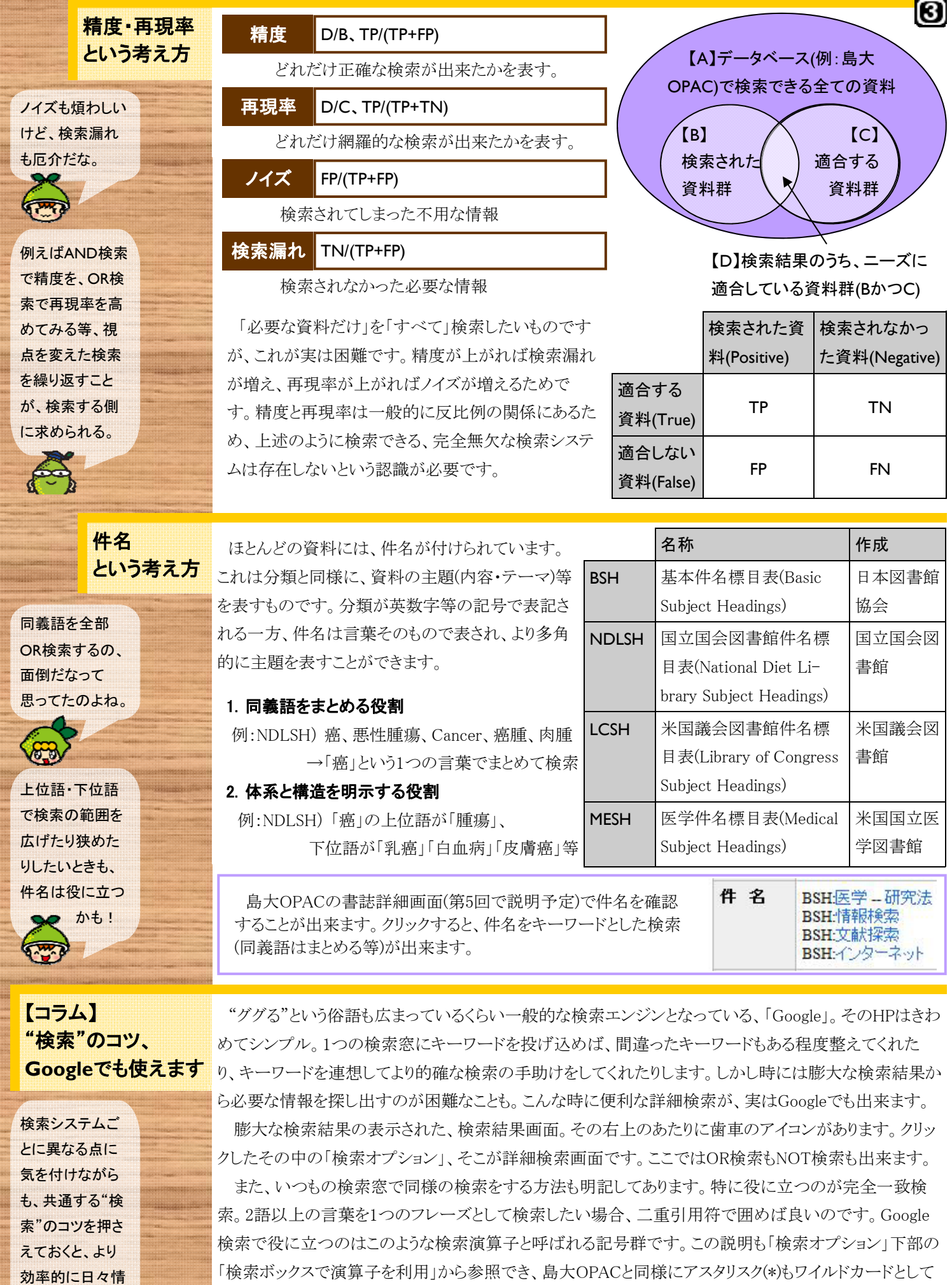

紹介されています。Googleでの"検索"のコツもつかんで役立ててみてはいかがでしょう。

報活用出来る。

次号「マスターしよう!島大**OPAC**/第**4**回次に検索結果を吟味する」へつづく。

医学図書館の動き

# 第2回医学図書館運営会議の報告

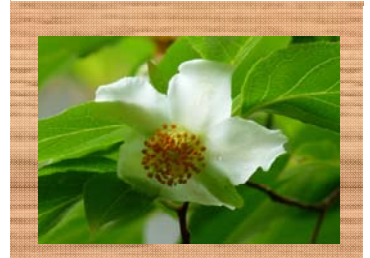

### 講習・研修会等報告

H.

H.

n<br>Milita

本年度第2回の医学図書館運営会議が以下のとおり開催されました。(メール会議)

- 日 時:平成25年5月24日から5月31日(メール審議)
- 議 題:学生用講座推薦図書の購入について 平成25年度学生用講座推薦図書について、52講座・診療科より推薦があり、審議の結果 369冊の図書購入が了承された。

#### 第84回医学図書館協会総会・分科会の報告

 第84回日本医学図書館協会総会・分科会が先日、東京で開催されました。 特別講演は、医療の質を表わす指標(Quality Indicator: QI)を測定し、PDCAサイクル(Plan→Do →Check→Act)を意識した、医療の質改善の実践について、また、分科会は診療ガイドライン作成 への図書館員のかかわりについて等、示唆に富むものでした。

- 日 時: 平成25年5月23日(木)~24日(金)
- 会 場: 日本科学未来館(東京)
	- ・ 特別講演 「医療の質を測り改善する-聖路加国際病院の経験と国内外の動向」
		- 聖路加国際病院院長(日本医学図書館協会会長) 福井 次矢
	- ・分科会 ○診療ガイドラインの最新動向と作成支援 ○患者さんへの医療・健康情報の提供

## 平成25年度講座等図書事務説明会の報告

医学図書館では、本年度の講座等事務担当者向けの説明会を以下の日程で開催しました。

この説明会は医学部講座等における、図書館関係業務の円滑な実施と、図書館サービスの利用促進 を目的とし、2011年度より毎年実施しています。本年度は合わせて15名の参加がありました。

・2013年6月4日(火)~5日(水)の午前・午後の3回に分けて実施

図書関係・雑誌関係・利用関係という3種類の内容の説明を1時間に詰め込みました。図書と雑誌に

関しては、その購入方法と管理上の注意点等をそれぞれ 説明し、利用に関しては利用証や文献複写について扱い ました。時間の都合で省略した、蔵書検索や電子ジャーナ ルなどの検索実習の要望もあり、今後、実施に向けて検討 します。ご参加いただいた皆様、お忙しい中ありがとうござ いました。質疑応答やアンケート等でいただいたご意見・ご 要望は、図書館サービスの向上や次年度以降の説明会改 善等に役立てていきたいと思います。

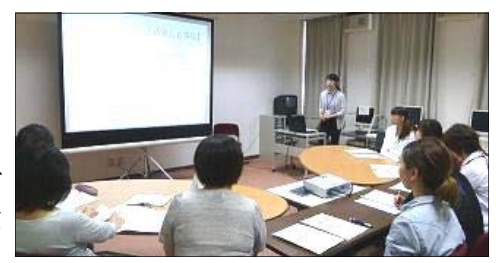

# 今風 著作権Q&A "自炊"にはご注意を!

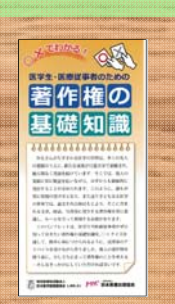

お知らせ

 先日、医学図書館協会/日本医書出版協会で作成された「医学生・医療従事者のための著作権の 基礎知識」を各講座等宛に配布しました。このパンフレットは、学術情報の利用者であり、また、いず れ生産者ともなる医学生や医療従事者が知っておくべき著作権の基礎知識を、簡単な○×クイズ形 式でまとめられています。内容は、大学や医療機関での複写・電子化とその利用範囲、特に最近問題 になっている、既存出版物の個別電子化と利用(自炊)などについて言及があり、注意が喚起されて います。今後とも電子情報化社会における著作権のルールを遵守して学術情報をご利用ください。 なお、パンフレットの残部は医学図書館2階のカタログ・ボックスにも置いています。

●参考:「著作権について-医学·看護文献をコピーされる方へ」http://www.medbooks.or.jp/

## 編集後記

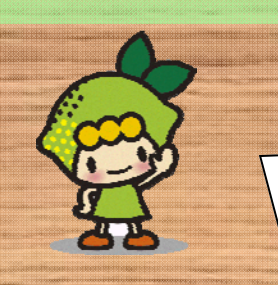

今号は盛り沢山の記事につき、概要説明を圧縮しまし た。詳細は記載した図書館HPメニューやURL等でご確 認下さい。連載企画、"マスターしよう!島大OPAC-第3 回「検索にはコツがある」"と、いよいよ佳境?に入って きました。引き続きご愛読ください。さて、来週から7月、 梅雨が明ければ本格的な夏の到来です!(S.K.)

発行日 2013(平成25)年 6月 27日 発行者 島根大学附属図書館医学図書館 693-8501 89-1 TEL: 0853-20-2092 FAX: 0853-20-

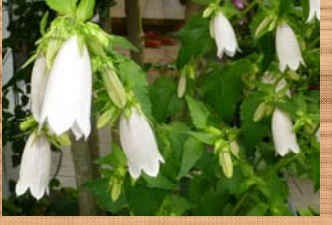